[恢复出厂](https://zhiliao.h3c.com/questions/catesDis/373) **[夏威](https://zhiliao.h3c.com/User/other/23390)** 2018-11-25 发表

# 组网及说明

## **1 配置需求或说明**

### **1.1 适用产品系列**

本案例适用于如S5008PV2-EI、S5024PV2-EI-PWR、S5048PV2-EI-HPWR、S5120-52P-LI、S51 20-28P-SI、S5120-48P-EI等S5000PV2、S5120系列的交换机。

#### **1.2 配置需求及实现的效果**

通过web页面和命令行恢复出厂设置。

### **2 组网图**

无

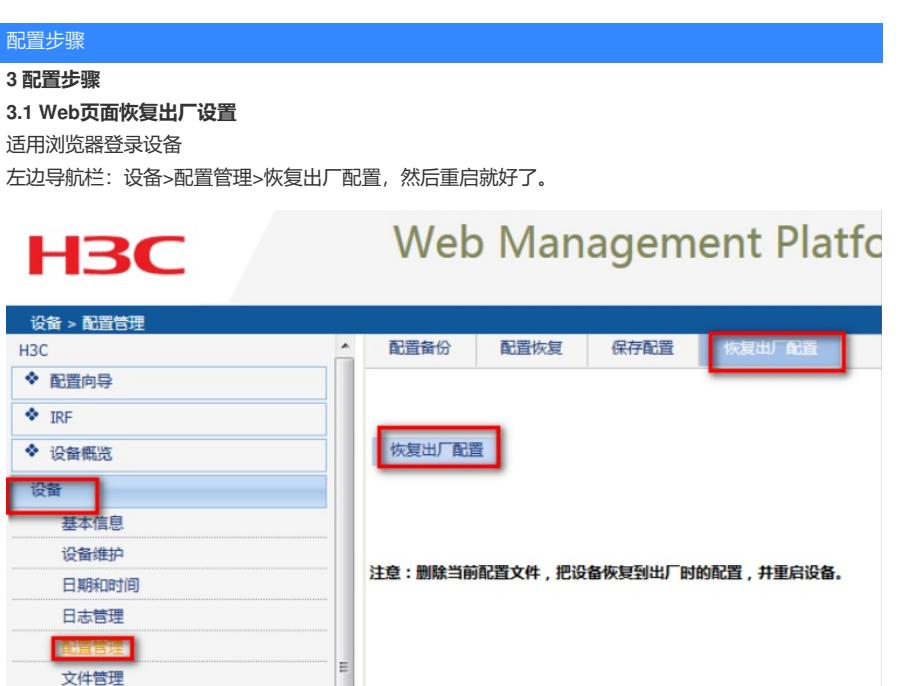

### **3.2 命令行恢复出厂设置**

reset saved-configuration

The saved configuration file will be erased. Are you sure? [Y/N]:Y //确定删除保存的配置文件 reboot

Start to check configuration with next startup configuration file, please wait.........DONE!

This command will reboot the device. Current configuration will be lost, save current configuration? [Y/ N]:N //不保存配置

This command will reboot the device. Continue? [Y/N]:Y //继续重启

# 配置关键点